## 東海事務研 Web 会員登録の手順

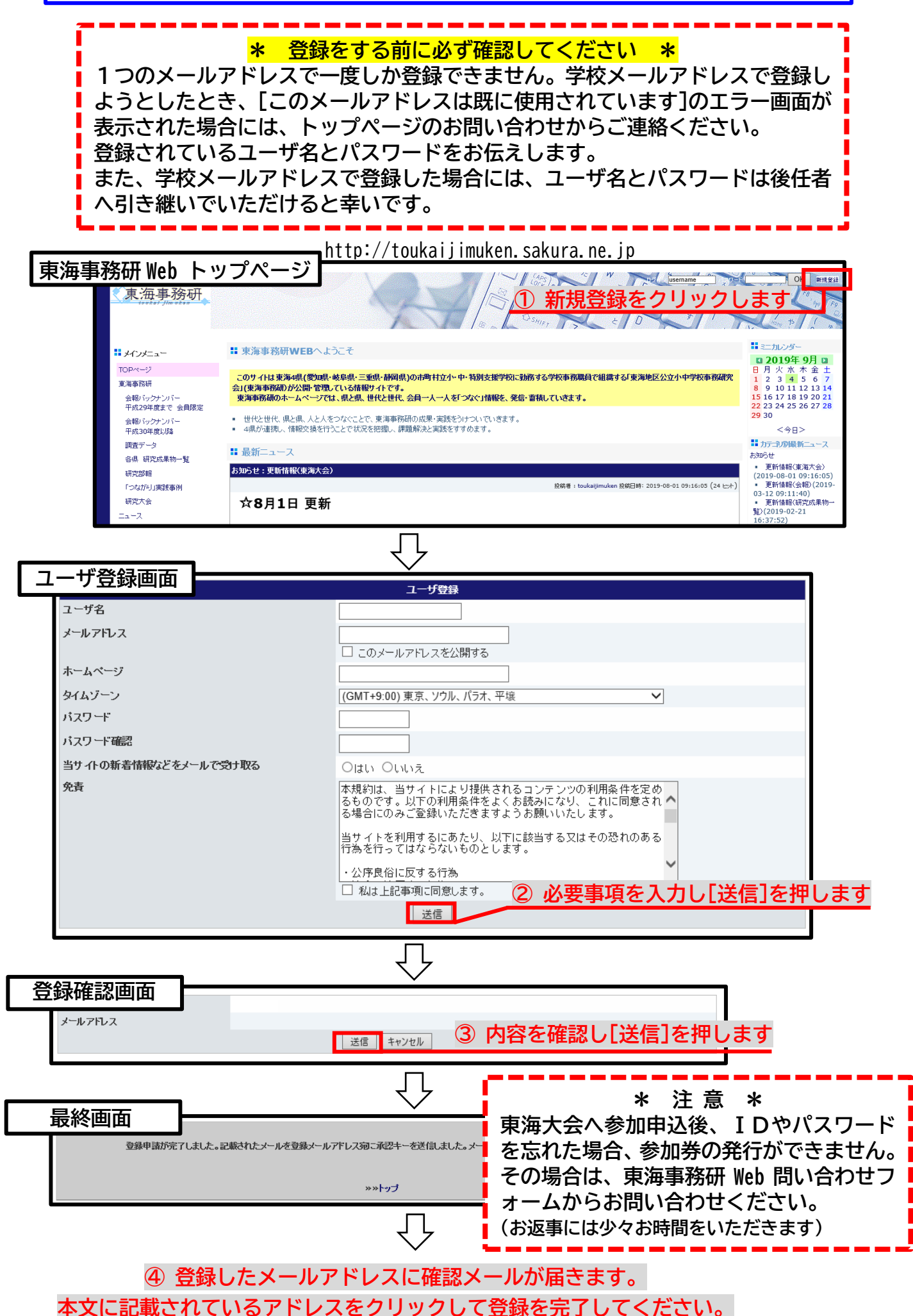